## SOUTH CAROLINA LAW ENFORCEMENT DIVISION

4400 BROAD RIVER ROAD COLUMBIA, SOUTH CAROLINA 29210

•

•

•

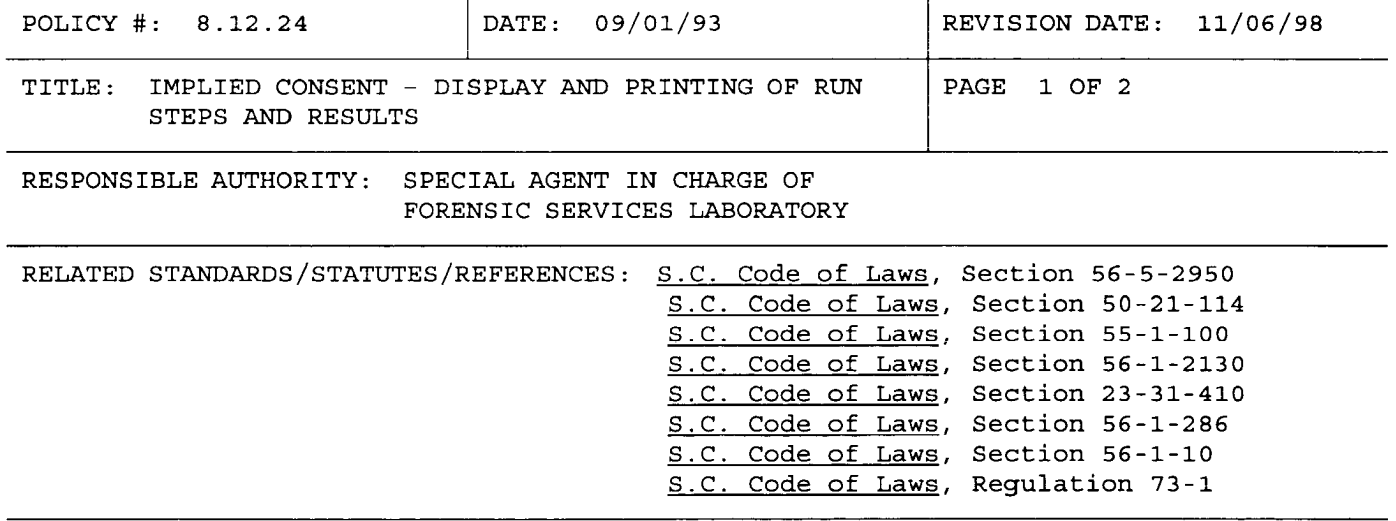

**GENERAL PURPOSE:** To set forth policies for the administration of implied consent breath alcohol tests.

**POLICY:** The Division will establish procedures for properly conducting implied consent BAC DataMaster breath alcohol tests .

**SPECIFIC PROCEDURES:** The test date will be printed at the top of the breath analysis section of the evidence ticket. Only the final test results will be displayed and printed for blank tests and subject tests. The convention of alcohol concentration shall be used for the reporting of the results of breath alcohol tests. Alcohol concentration means the number of grams of alcohol for each one hundred milliliters of blood by weight or the number of grams of alcohol for each two hundred and ten liters of breath by weight. This definition of alcohol concentration in breath is made pursuant to Section 56-1- 10, S.C. Code of Laws, 1976, as amended for breath, a bodily fluid other than blood. The forensically and medically accepted alveolar air to blood conversion factor of 2100 to 1 will be used in converting breath alcohol measurements to blood alcohol measurements. This ratio means that 1 milliliter of blood will contain approximately the same amount of alcohol as 2100 milliliters of alveolar air. This conversion factor is defined in Regulation 73-1, S.C. Code of Laws, 1976, as amended. Depending on the software version, the numerical results of a simulator test may be displayed and printed. The numerical results for simulator tests will be in thousandths of a percent. The numerical results **displayed and printed for the blank tests and subject test will be truncated to**  hundredths of a percent. The results of run sequence procedures  $(3) - (5)$ ,  $(8)$ ,  $(9)$ ,  $(11)$  -  $(12)$  will appear on the ticket. The basic layout of this section is (the numbers in parentheses are the run sequence procedures)

BREATH ANALYSIS ----- TEST DATE mm/dd/yy

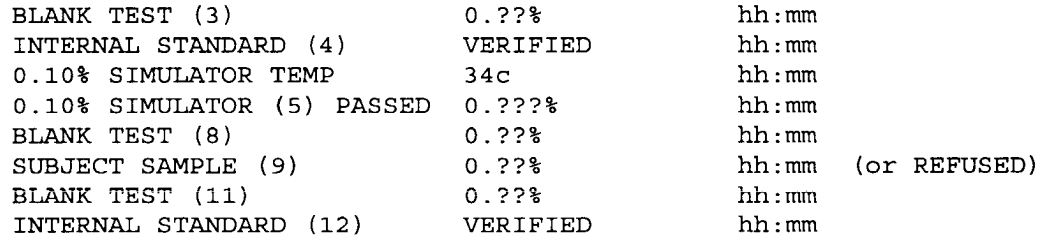

 $\sim$   $\sim$ 

 $\mathcal{L}_{\mathcal{A}}$  and  $\mathcal{L}_{\mathcal{A}}$  are the second contribution of the second contribution of  $\mathcal{A}$ 

 $\alpha_{\rm{eff}}=0.01$ 

 $\langle\sigma\sigma\rangle\sim\langle\sigma\rangle$ 

 $\cdots \cdots \cdots \cdots$ 

 $\epsilon$  and  $\epsilon$ 

BY ORDER OF:

 $\rightarrow$ 1١ CHIEF OF SLED